**Gogs - Go Git Service Crack With Serial Key For Windows [2022-Latest]**

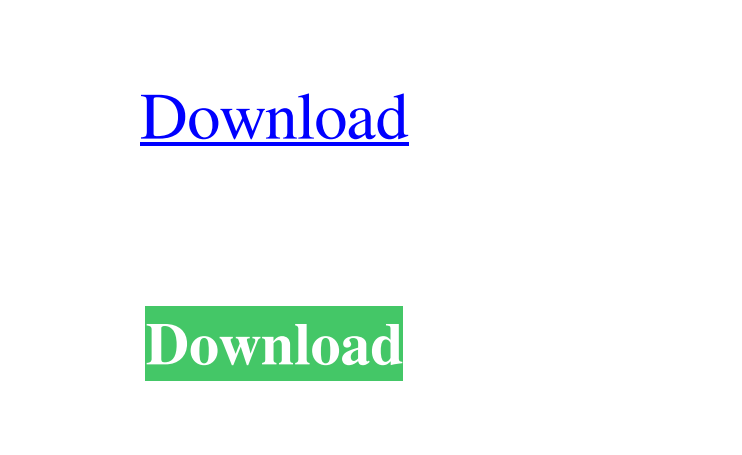

**Gogs - Go Git Service Activation Key X64**

Gogs is a versatile and lightweight piece of software that offers you one of the easiest and quickest ways to create and deploy selfhosted Git services. It can be run just as efficiently on all the key OSes out there Probably the first thing you should know is the fact that Gogs can perform on almost all major operating systems out there that come with support for Go, namely Windows, macOS, Linux and even ARM. Secondly but just as interesting is the fact that Gogs does not require massive amounts of processing power, therefore, it can be run even on a Raspberry Pi. Requirements and prerequisites Before you can get the most of this piece of software, you must make sure that Git for Windows is installed on your computer. This is a good time to point out that Gogs can be shipped with Docker or Vagrant. Since we're on the subject, you should also make sure that a database is present on your computer's system. You can choose one of the two officially supported options, MySQL or PostgreSQL. Last but not least, you should make sure that a functioning SSH server is also present. Please note that you can skip this step if you intend on using an HTTP or any built-in SSH servers. Effortless installation Once this stage is taken care of, simply download the Gogs binary, unzip the package, launch a CMD instance from its home directory, run the CLI-based executable and start the Gogs web server by typing "gogs web." By default, the service is available on port 3000. From this point onwards, you can start configuring Gogs so that it totally suits your needs. It is our opinion that it is well worth to take some time and thoroughly read the provided documentation section, on the official Gogs website. Follows Github's workflow which translates in enhanced speed and accessibility Taking everything into consideration, Gogs is a reliable and very useful utility that allows you to independently host Git services with the least amount of effort on your behalf. Besides its straightforwardness and versatility, Gogs' moderate system resource requirements are probably the second best thing about it. What's different about Gogs from other tools? This video by Goforever will give you an introduction of Gogs, its features and the benefits you can get from it.

 $-B =$  force usage of bash for shell support  $-S =$  force usage of sed for CSV support  $-J =$  enable job control  $-N =$  disabling SSL  $-f =$ disabling SSL -m = force usage of mkdir for OS support -d = disable starting process as a daemon -k = disabling to use the default package name -g = disable appending new tag/branch to 'Git' file -h = enable print help message -i = disable the installer script -r = enable usage of rm command -v = enable verbose messages -c = disable running'make' command -o = override options. As for the differences between the two services, Gogs is 100% free and open-source software. This is clearly visible by the fact that it doesn't have any price tag attached to it. Gogs on the other hand has a paid version that is highly recommended if you intend on more than simply a simple home-based Git server, yet it can be purchased without strings attached. Final thoughts So, if you're looking for a piece of software that allows you to host a Git server by yourself, then Gogs is undoubtedly the best pick available today. Furthermore, with the ever-increasing popularity of GitHub among both individuals and developers, Gogs is perfectly suited for use as a self-hosted Git server, especially since it now allows you to have an easier access to your own Git repository. All in all, it is obvious that Gogs is one of the best pieces of software for those seeking a Git service in their quest for individual Git repositories. A: Let me suggest the following way to host your git repository. It is based on a little known open source project called

## **Gogs - Go Git Service Crack +**

remotecontrol, although I wrote a description of the software in 2014, it is still up to date. Q: Why is.NET's nullable bool different from plain old bool? I'm using C# and trying to understand a behavior of a nullable type bool. I have the following class: public class Example { public bool? Value { get; set; } public void DoSomething() { Console.WriteLine(Value.HasValue); //prints False Console.WriteLine(Value 77a5ca646e

**Gogs - Go Git Service Serial Key [Win/Mac] [2022]**

Add photos to a chat. You can add photos to the chats. When you have to say goodbye, you can send up to 3 photos to all the contact members. The program gives you an opportunity to write some messages. You can add any number of the program extensions. Besides, you can add files with the help of.img,.csv,.jpg or.txt extensions. Also you can share with contacts links. The program is user-friendly, easy to understand and use. But the core functionality of the program is user-friendly, easy to understand and use. Features: • Add pictures to a chat • Send photos to all members of a chat • Send up to 3 photos to all members of a chat • Write messages • Add files with extension.img,.csv,.jpg or.txt • Save files • Share links with contacts • Print to PDF • To view photos with the help of a calendar Samsung Bluetooth Keyboard with Swipe Controls. Available in dark grey/black/white. This keyboard adds a new way to control your smartphone and tablets. Switching the keyboard with swipe controls. No need to press any button. Connect it to your Android device and it is ready to use. Access to a wide range of apps and different functions, this keyboard ensures productivity even while on the go. Main functions: 1. Swipe the keyboard to navigate through apps and menus 2. Swipe the keyboard to turn on the light 3. Swipe the keyboard to increase/decrease volume 4. Swipe the keyboard to get back to home 5. Swipe the keyboard to increase/decrease brightness 6. Swipe the keyboard to display photos in gallery 7. Swipe the keyboard to access the camera 8. Swipe the keyboard to enter lock screen 9. Swipe the keyboard to access quick settings 10. Swipe the keyboard to exit quick settings More features: - Mobile keyboard - Modular keyboard - Keyboard in blue color - The keyboard uses 2 AA batteries, so no need to change batteries regularly - Replaceable Quick-Launch key - S-Pen compatible - 2.0" LCD (touch) - An easy way to turn on and off the keyboard - Compatible with Android OS 4.0 and later versions welcome to Keyboard if you

Gogs is a versatile and lightweight piece of software that offers you one of the easiest and quickest ways to create and deploy selfhosted Git services. It can be run just as efficiently on all the key OSes out there Probably the first thing you should know is the fact that Gogs can perform on almost all major operating systems out there that come with support for Go, namely Windows, macOS, Linux and even ARM. Secondly but just as interesting is the fact that Gogs does not require massive amounts of processing power, therefore, it can be run even on a Raspberry Pi. Requirements and prerequisites Before you can get the most of this piece of software, you must make sure that Git for Windows is installed on your computer. This is a good time to point out that Gogs can be shipped with Docker or Vagrant. Since we're on the subject, you should also make sure that a database is present on your computer's system. You can choose one of the two officially supported options, MySQL or PostgreSQL. Last but not least, you should make sure that a functioning SSH server is also present. Please note that you can skip this step if you intend on using an HTTP or any built-in SSH servers. Effortless installation Once this stage is taken care of, simply download the Gogs binary, unzip the package, launch a CMD instance from its home directory, run the CLI-based executable and start the Gogs web server by typing "gogs web." By default, the service is available on port 3000. From this point onwards, you can start configuring Gogs so that it totally suits your needs. It is our opinion that it is well worth to take some time and thoroughly read the provided documentation section, on the official Gogs website. Follows Github's workflow which translates in enhanced speed and accessibility Installation in simple steps Make sure you have Git for Windows installed on your computer. Create a database and choose MySQL or PostgreSQL. Install and run Gogs. Start the server. Configuration in the simplest form There are a number of configuration options but you should have basic understanding to configure Gogs in such a way as to suit your needs. In this guide, we'll be using as a guide how Github's own deployment pipeline looks like. The following steps show you how to install and run Gogs with MySQL or PostgreSQL databases and provide a handful of other useful configuration options. Creating a database Open the Gogs admin panel by typing "gogs" in your terminal and follow the prompts. Here, you should choose a name for your database and set the password. For the most part

**System Requirements:**

To run this on your own computer, you will need a few components. Windows 8.1 64-bit Intel® Core™ i5-2500k processor or AMD equivalent. AMD FX-8350 or Intel® Core™ i7-3770 processor or equivalent. 8 GB RAM DirectX 11 compatible video card. Recommended for at least a GTX 780 Ti or R9 295 with 4 GB of RAM. Currently tested on: AMD R9 295X2

Related links:

<https://wakelet.com/wake/BPePsl2zznITcnwMK5teP> [https://mentorthis.s3.amazonaws.com/upload/files/2022/06/zBId9f1PYLVVzyy2kYC9\\_06\\_f2185e227610dacfc6e784ad6a473e4c\\_file.pdf](https://mentorthis.s3.amazonaws.com/upload/files/2022/06/zBId9f1PYLVVzyy2kYC9_06_f2185e227610dacfc6e784ad6a473e4c_file.pdf) <https://monarch.calacademy.org/checklists/checklist.php?clid=3724> <https://ohaacokucuz.com/wp-content/uploads/2022/06/kawimar.pdf> <https://www.cch2.org/portal/checklists/checklist.php?clid=7574> <https://divingpath.com/wp-content/uploads/2022/06/landdais.pdf> <https://fotofables.com/portable-greenshot-9-64-for-pc-latest-2022/> <http://fumostoppista.com/?p=11583> [https://corosocial.com/upload/files/2022/06/S9EIiZXvfml7G2cqvouc\\_06\\_f2185e227610dacfc6e784ad6a473e4c\\_file.pdf](https://corosocial.com/upload/files/2022/06/S9EIiZXvfml7G2cqvouc_06_f2185e227610dacfc6e784ad6a473e4c_file.pdf) <https://myvideotoolbox.com/cloudbuckit-portable-crack-license-key-full/>